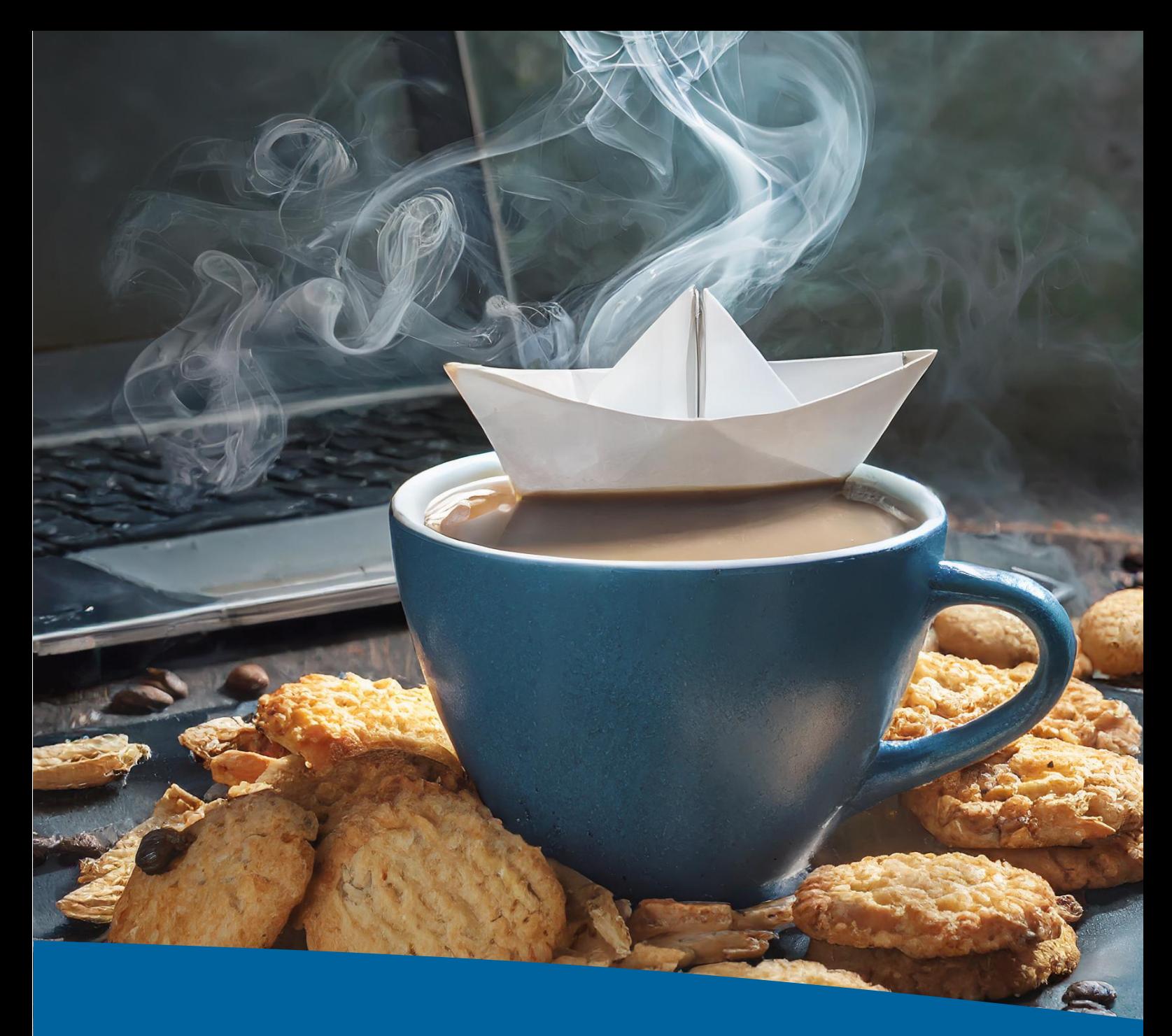

7. MAI 2024 **Digitales Knuspern – Der Mediensnack am Nachmittag**

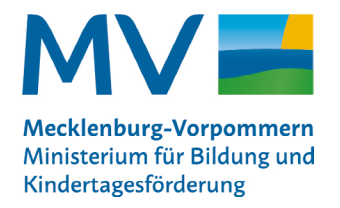

# **Digitales Knuspern – Der Mediensnack am Nachmittag (für Grund- und Förderschulen)**

## **Tagesablauf**

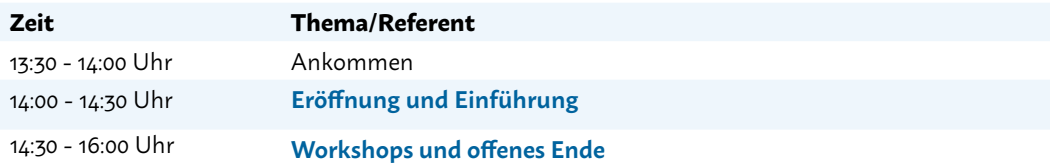

### **Weitere Informationen und Anmeldung**

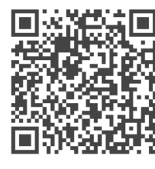

https://t1p.de/digitalesknuspern

#### **Tagungsort**

Schulzentrum Sundhagen Reinberger Straße 15, Ortsteil Miltzow, 18519 Sundhagen

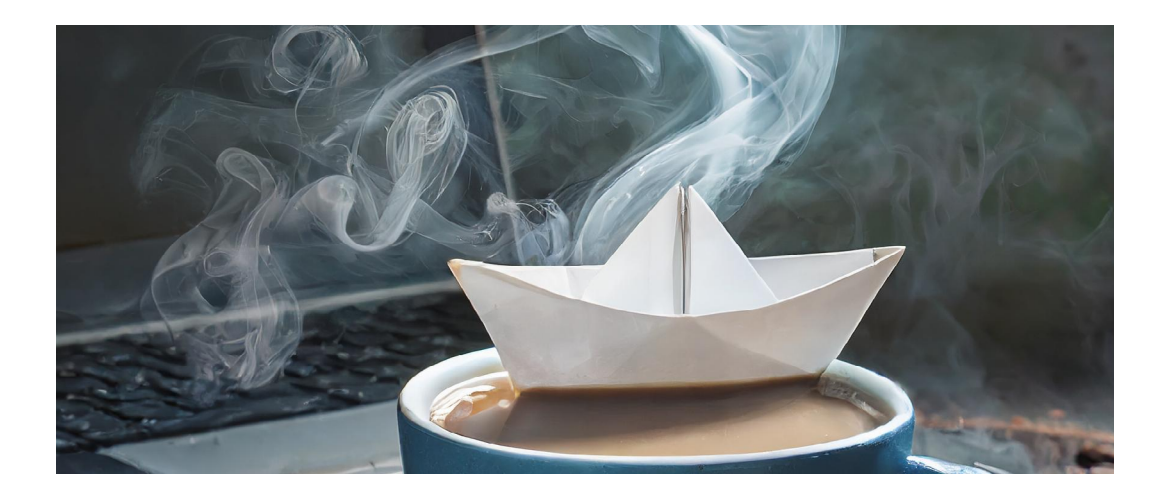

#### **Kontakt**

**Dörte Bach** Medienpädagogisches Zentrum (MPZ) Telefon: 0385 588 17396 E-Mail: D.Bach\_01@bm.mv-regierung.de **Antje Prejawa** Medienpädagogisches Zentrum (MPZ) Telefon: 0385 588 17397 E-Mail: A.Prejawa@bm.mv-regierung.de

# **Workshops**

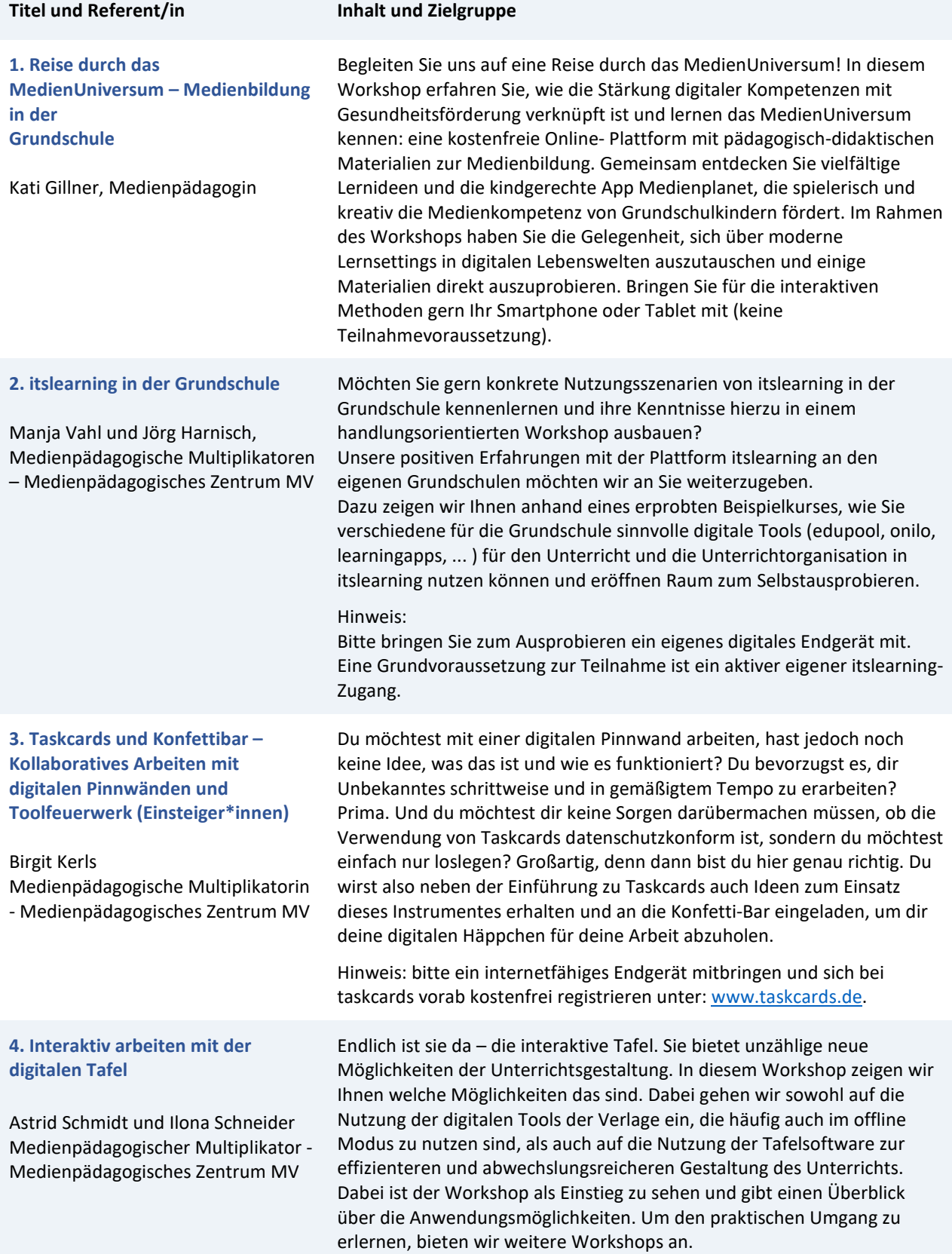

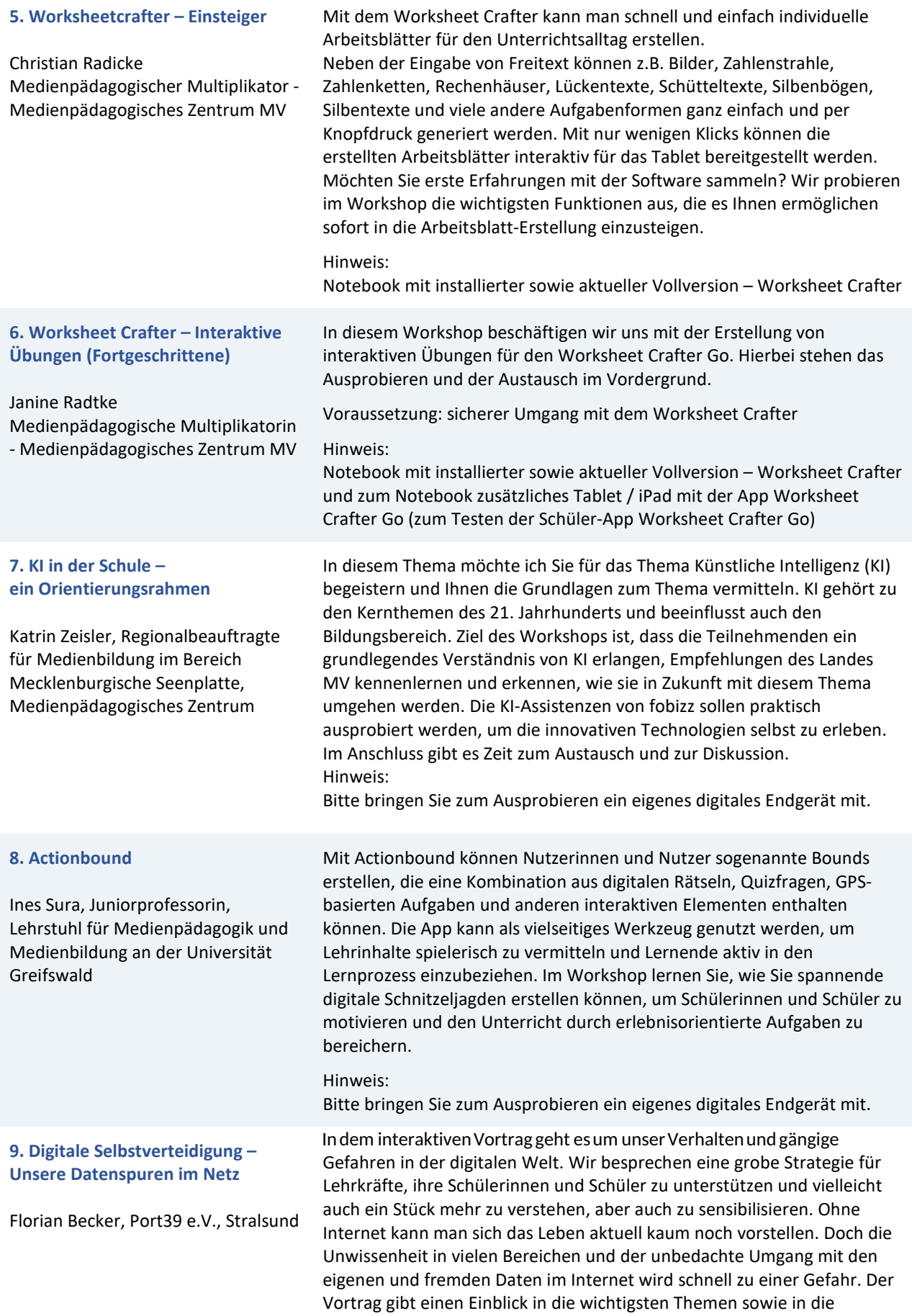

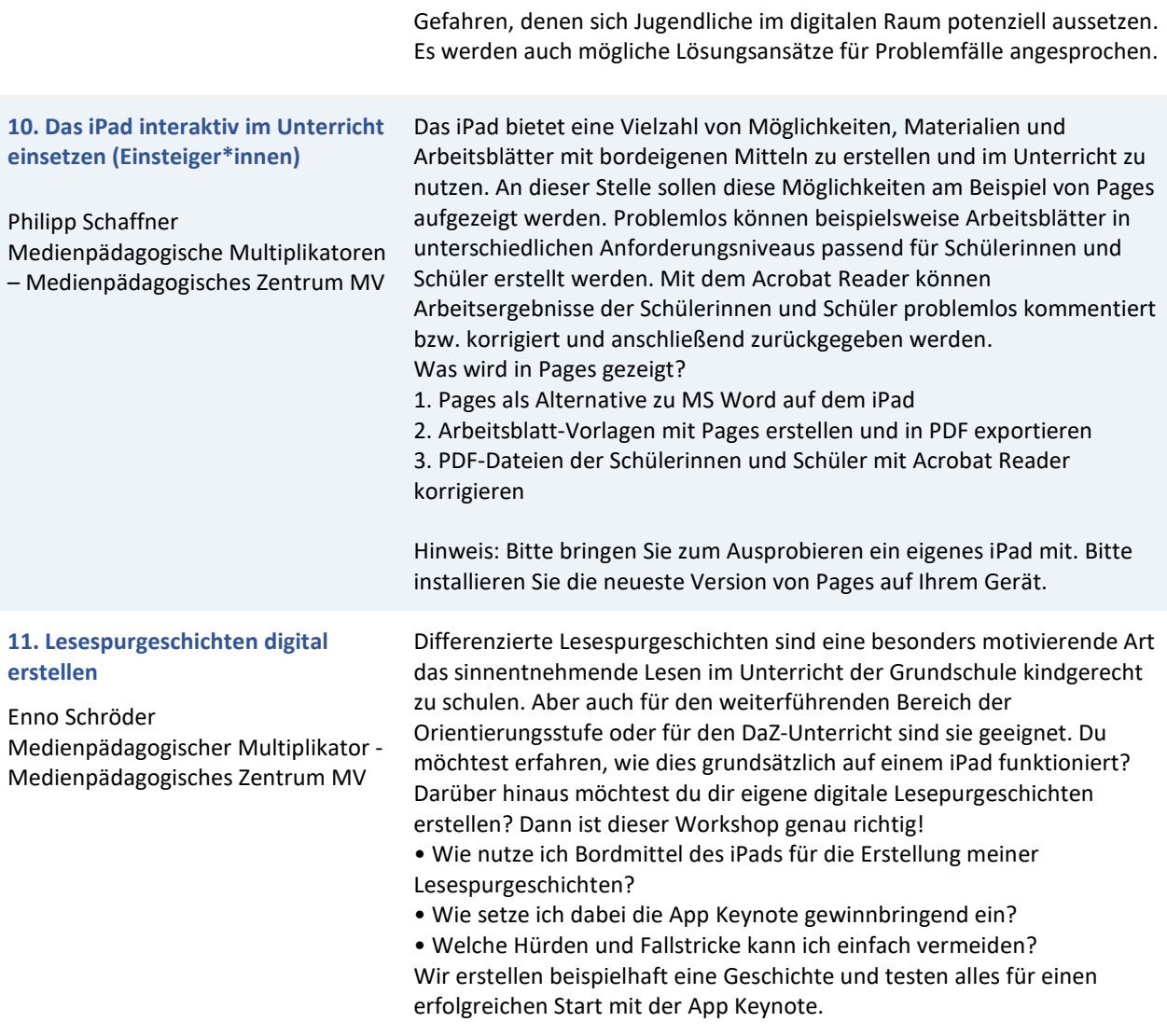

Hinweis: Bitte bringen Sie zum Ausprobieren ein eigenes iPad mit.